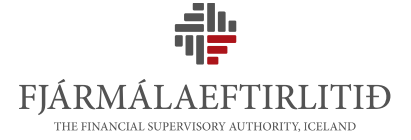

# **Leiðbeiningar fyrir rafræn skil í gegnum vefþjónustu**

Eftirfarandi leiðbeiningar til að skila gögnum á rafrænu formi í gegnum vefþjónustu hjá FME miðast við þekkingu forritara með kunnáttu í .NET vefþjónustum.

Hér að neðan eru að finna grunnupplýsingar um skilaleiðina, m.a. nauðsynlegar slóðir og staðla, sem fara þarf eftir.

## **Staðlar**

Notast er við einfalda HTTPS/SOAP 1.1 eða 1.2 til samskipta og gagnaflutnings. Reynt hefur verið að halda þjónustunni einfaldri og aðgengilegri.

## **ReportRepositoryService**

Í gegnum ReportRepositoryService eru setur (e. session) stofnaðar og skýrslur sendar inn. Eftirfarandi slóðir veita forritara upplýsingar um hvernig tengjast skuli þjónustunni og hvaða aðgerðir (e. operations) eru í boði:

- <https://test.webservice.fme.is/ReportRepositoryService.asmx>
- <https://test.webservice.fme.is/ReportRepositoryService.asmx?WSDL>

### **CreateSession**

#### Eins og fram kemur í

<http://test.webservice.fme.is/ReportRepositoryService.asmx?op=CreateSession> tekur vefþjónustan við bæði notendanafni og lykilorði í formi strengja. Svarskeytið lætur síðan vita hvort aðgangurinn hafi verið samþykktur með því að skila boolean breytu, villuskilaboðum í formi strengs og token (GUID/SessionID), en það er í gildi í nokkrar mínútur.

#### **Athugasemd:**

Hægt er að nota núverandi notendaaðganga til að skila inn skýrslum í gegnum þessa leið, en aðgangsstýringin er sú sama og fyrir skýrsluskilakerfi FME. Mælt er þó með því að stofnaður verði sérstaður vefþjónustuaðgangur til að halda rekjanleika.

### **Store**

Notuð er Store aðgerðin, sjá nánar á

[https://test.webservice.fme.is/ReportRepositoryService.asmx?op=Store,](https://test.webservice.fme.is/ReportRepositoryService.asmx?op=Store) til að senda inn skýrslu. Tekið er við XML skjali og það villuprófað. Niðurstöður villuprófsins eru sendar tilbaka í svarskeytinu, með boolean breytu og villuskilaboðum.

#### **Athugasemd:**

TemplateID er einkvæmt auðkenni sniðmáts í gagnagrunni FME. Þegar verið er að innleiða skilaferli fyrir valdar skýrslur skal leita til FME eftir réttum auðkennum.

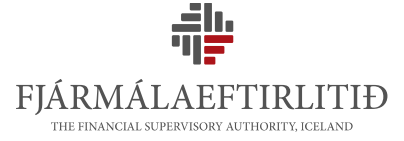

Þegar prófanir sýna að skýrsluskilin takast eins og til er ætlast og kerfið er tilbúið til að fara í raunumhverfi þá þarf að skipta út slóð fyrir vefþjónustuna og setja inn slóð á raunumhverfið. Upplýsingar um slóðina fást hjá FME.

## **StoreAsyncronous**

Hægt er að nota StoreAsyncronous fallið til að senda inn stærri gagnasendingar sem tekur langan tíma að yfirfara og lesa inn í gagnagrunna FME (t.d. COREP, FINREP). Þá eru gögnin send inn í StoreAsyncronous fallið og svo kallað reglulega (t.d. 1x pr. mín.) á FetchStoreResults fallið til að fá niðurstöðurnar þegar yfirlestri og innlestri er lokið og niðurstöðurnar eru tilbúnar. Þetta er gert til að skilaaðilar lendi ekki í "Time-out" villum.